<sub>Документ п**одИНИСТЕ ВСТВО НАМКИ** И ВЫСШЕГО ОБРАЗОВАНИЯ РОССИЙСКОЙ ФЕДЕРАЦИИ</sub> Информация о в**Федеральное государственное автономное образовательное учреждение высшего** <sup>фИО: Ку</sup>дара Ямканй Вика-Тациональный исследовательский технологический университет «МИСиС» Должность: Директор Выксунского филиала НИТУ "МИСиС"

Дата п**рабисания: 15-12 мм2-у41:48:12**ена Уникал<del>ьсций программный влюч</del>еста ВФ НИТУ МИСиС 619b0f17f7227aeccca9c00adba42f2def217068от «26» мая 2022г.

протокол № 7-22

# Рабочая программа дисциплины (модуля) **Основы компьютерной металлографии**

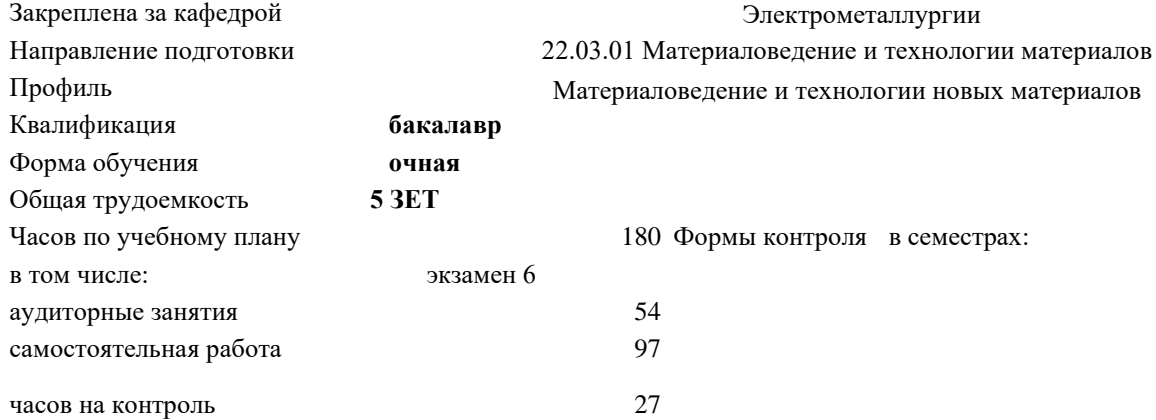

## **Распределение часов дисциплины по семестрам**

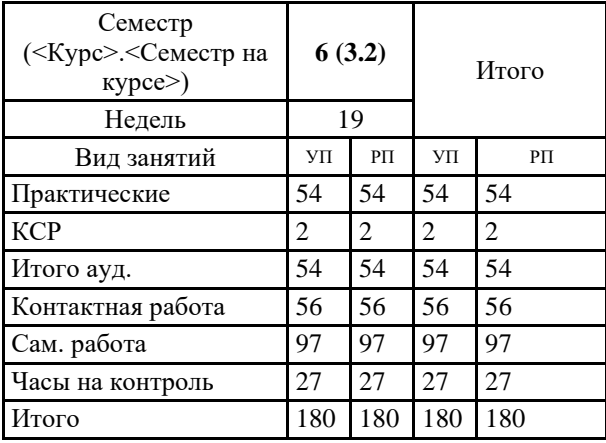

УП: МиТМ-22.plx стр. 2

Рабочая программа

*\_\_\_\_\_\_\_\_\_\_\_\_\_\_\_\_\_\_\_\_\_\_\_*

*\_\_\_\_\_\_\_\_\_\_\_\_\_\_\_\_\_\_\_\_\_\_\_*

#### **Основы компьютерной металлографии**

Разработана в соответствии с ОС ВО:

Самостоятельно устанавливаемый образовательный стандарт высшего образования - бакалавриат Федеральное государственное автономное образовательное учреждение высшего образования «Национальный исследовательский технологический университет «МИСиС» по направлению подготовки 22.03.01 Материаловедение и технологии материалов (приказ от 02.04.2021 г. № 119 о.в.)

Составлена на основании учебного плана:

22.03.01 Материаловедение и технологии материалов, МиТМ-22.plx Материаловедение и технологии новых материалов, утвержденного Ученым советом ВФ НИТУ "МИСиС" 25.02.2022, протокол № 5-22

Рабочая программа одобрена на заседании кафедры

### **Электрометаллургии**

Протокол от 25.05.2022 г., № 9

Зав. кафедрой Еланский Д.Г.

УП: МиТМ-22.plx стр. 3

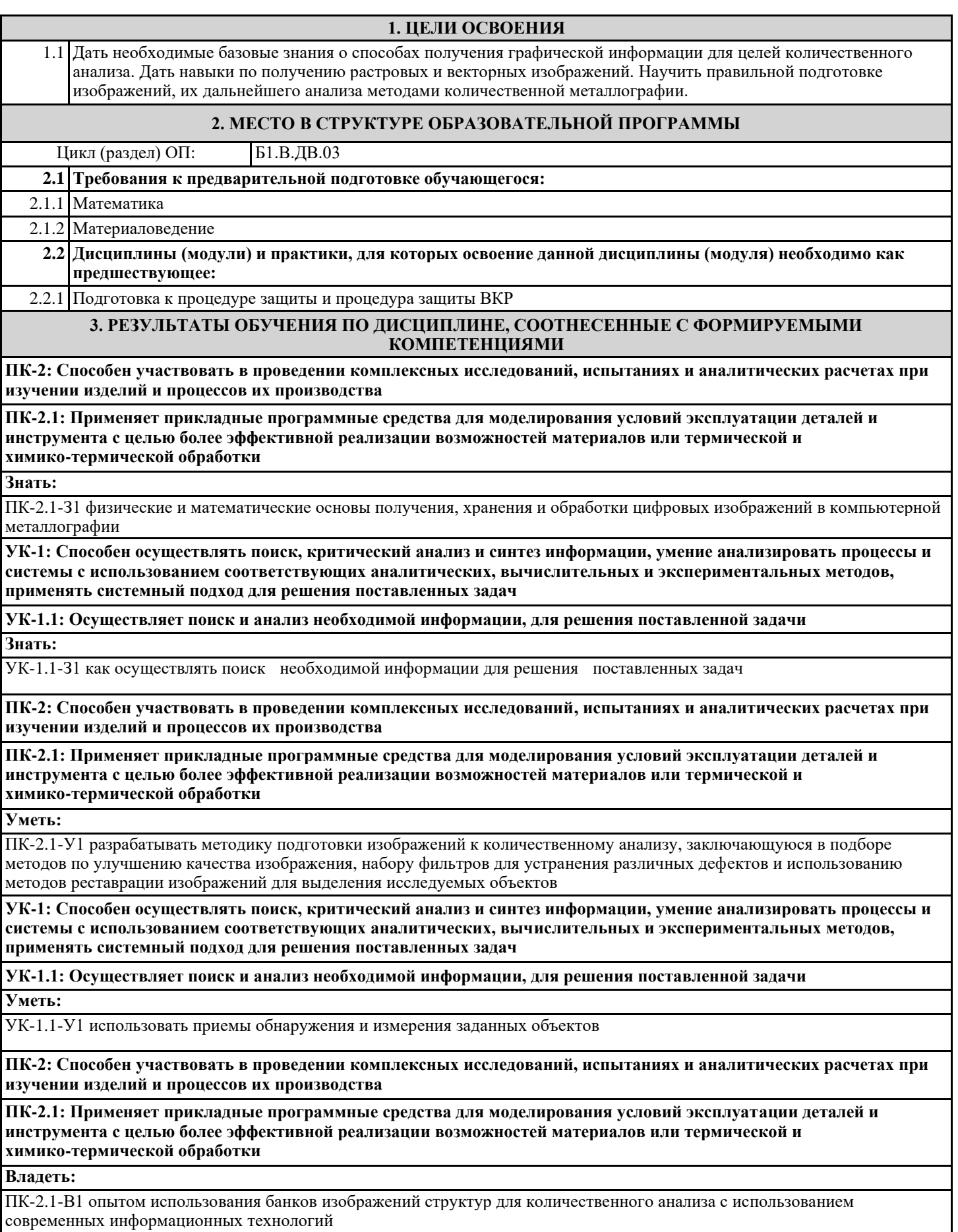

**УК-1: Способен осуществлять поиск, критический анализ и синтез информации, умение анализировать процессы и системы с использованием соответствующих аналитических, вычислительных и экспериментальных методов, применять системный подход для решения поставленных задач УК-1.1: Осуществляет поиск и анализ необходимой информации, для решения поставленной задачи Владеть:** УК-1.1-В1 информацией по решению задач в профессиональной деятельности **4. СТРУКТУРА И СОДЕРЖАНИЕ Код занятия Наименование разделов и тем /вид занятия/ Семестр / Курс Часов Компетенции Литература и эл. ресурсы Примечание Раздел 1. Компьютерная металлография** 1.1 Предмет компьютерной металлографии. Средства визуализации и количественного анализа /Пр/ 6 4 VK-11 ПК-2.1 Л1.1Л1.2Л1.3Л  $2.1$ 1.2 Средства визуализации и количественного анализа. /Пр/ 6 4 УК-1.1 ПК-2.1 Л1.1Л1.2Л1.3Л 2.1 1.3 Задачи и методы компьютерной металлографии  $/$ Пр $/$ 6 4 УК-1.1 ПК-2.1 Л1.1Л2.1 Э1 1.4 Методы компьютерной металлографии /Пр/ 6 4 УК-1.1 ПК-2.1 Л1.1Л1.2Л1.3Л 2.1 1.5 Приемы фильтрации, препарирования и сравнения изображений. /Пр/ 6 4 УК-1.1 ПК-2.1 Л1.1Л1.2Л1.3Л 2.1 1.6 Приемы фильтрации, препарирования и сравнения изображений /Пр/ 6 12 УК-1.1 ПК-2.1 Л1.1Л1.2Л1.3Л 2.1 1.7 Способы подготовки изображений структур к анализу /Ср/ 6 48 УК-1.1 ПК-2.1 Л1.1Л1.2Л1.3Л 2.1 1.8 Распознавание и классификация структур. /Пр/ 6 2 УК-1.1 ПК-2.1 Л1.1Л1.2Л1.3Л 2.1 1.9 Распознавание и классификация структур. /Пр/ 6 | 8 | УК-1.1 ПК-2.1 Л1.1Л1.2Л1.3Л 2.1 1.10 Типы металлографических структур /Пр/ 6 4 УК-1.1 ПК-2.1 Л1.1Л1.2Л1.3Л 2.1 1.11 Методы наблюдения и анализа поверхности разрушения. /Пр/ 6 8 УК-1.1 ПК-2.1 Л1.1Л1.2Л1.3Л 2.1 1.12 Классификация поверхностей разрушения /Ср/ 6 49 УК-1.1 ПК-2.1 Л1.1Л1.2Л1.3Л 2.1  $KCP$  6 2 УК-1.1 ПК-2.1 Л1.1Л1.2Л1.3Л 2.1 Контроль 6 27 УК-1.1 ПК-2.1 Л1.1Л1.2Л1.3Л 2.1 **5. ФОНД ОЦЕНОЧНЫХ МАТЕРИАЛОВ (Приложение) 6. УЧЕБНО-МЕТОДИЧЕСКОЕ И ИНФОРМАЦИОННОЕ ОБЕСПЕЧЕНИЕ 6.1. Рекомендуемая литература 6.1.1. Основная литература** Авторы, составители **Ваглавие Виблиотека** Издательство, год Л1.1 Крупин Ю. А. Компьютерная металлография : лаб. практикум: учеб. пособие для студ. вузов http://elibrary.misis.ru/plugins/lib ermedia/LMGetDocumentById.p hp?id=475985 Изд. МИСиС, 2009 Л1.2 Новиков В.Ю. Металлография: Курс лекций Методические пособия Москва, 1989 Л1.3 Лившиц Б.Г. Металлография : учебник для вузов Электронный каталог Москва Металлургия, 1990 **6.1.2. Дополнительная литература** Авторы, составители Заглавие Библиотека Издательство, год Л2.1 Малинина Р.И. Металлография Раздел: Структурные изменения в металлах при деформации.: Курс лекций Методические пособия Москва, 1981

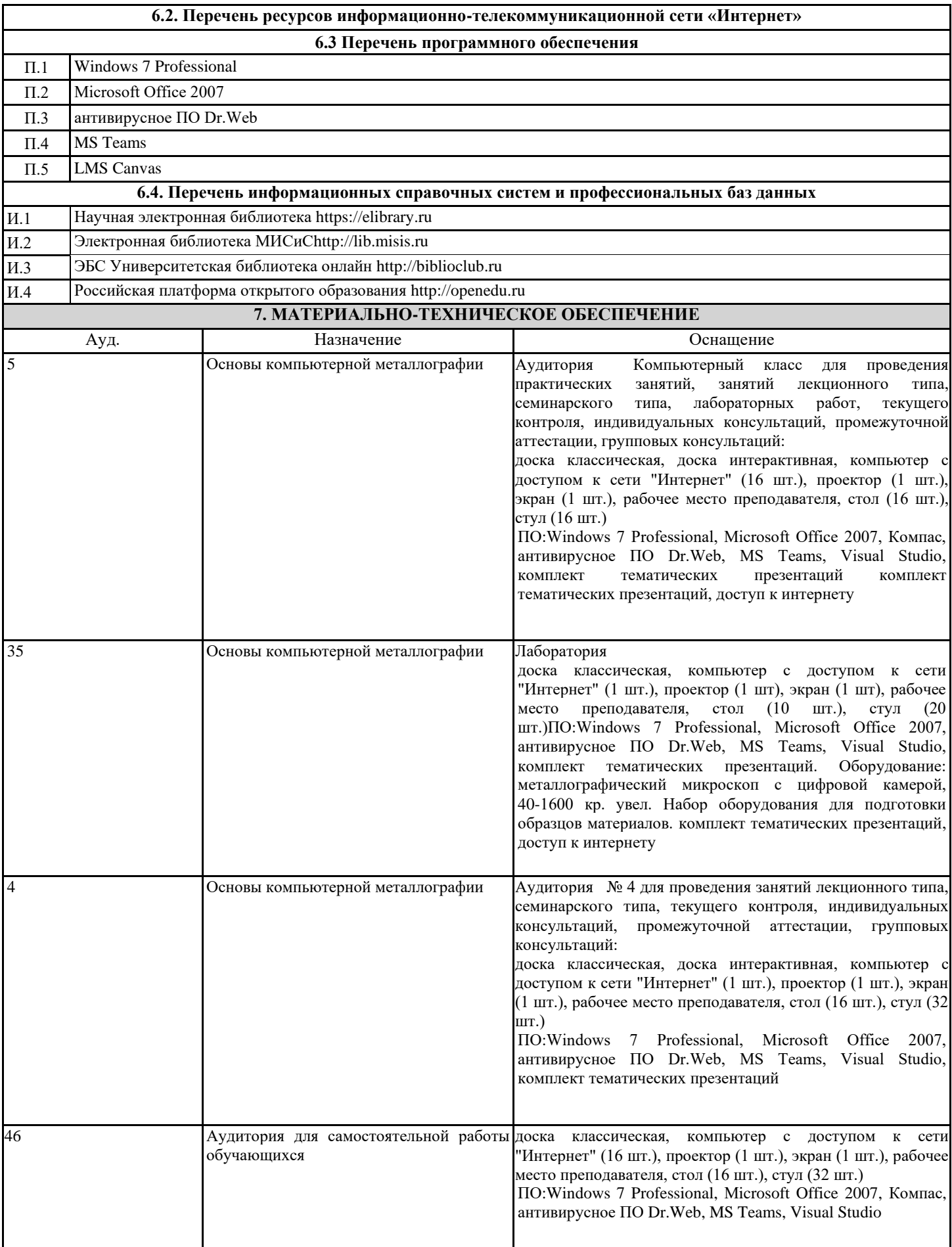

#### **8. МЕТОДИЧЕСКИЕ УКАЗАНИЯ ДЛЯ ОБУЧАЮЩИХСЯ**

Для полноценного изучения дисциплины «Основы компьютерной металлографии» студентам необходимо понимать и анализировать связь данной дисциплины с требованиями к подготовке по профилю. Студенты должны знать, какое место занимает данная дисциплина в структуре их образования, а также, какое значение имеют знания, полученные в результате изучения этой дисциплины, для успешной работы в выбранном направлении.

Занятия проводятся с использованием компьютерных презентационных средств и рекомендованных программ. Лабораторные занятия проводятся, в том числе, с разбором практических вопросов и проблем анализа реальных

металлографических структур. Студенты должны исследовать проблему, разобраться в ее сути, предложить возможные решения и выбрать лучшее из них. Структуры представляют реальный фактический производственный материал или же приближены к реальной ситуации.